Subject: [FIXED] Produce ROOT file with FairRoot Structure Posted by wesmail on Mon, 19 Mar 2018 12:24:35 GMT View Forum Message <> Reply to Message

Dear experts,

[I have a ROOT file](https://forum.gsi.de/index.php?t=rview&th=6066&goto=22371#msg_22371) th[at contains prob](https://forum.gsi.de/index.php?t=post&reply_to=22371)ability distributions of different particles (e, mu, pi, k, p) stored in TClonesArray "branch named PidAlgoMl" (image 1), but I want it to be of the same structure of image 2, that is the branch "PidAlgoMl" inside folder "Pid" which is inside folder "cbmout". How to do this using PANDARoot or FairROOT classes.

Thank you very much in advance,

File Attachments 1) 1.png, downloaded 849 times

Page [1 of 4 ---](https://forum.gsi.de/index.php?t=getfile&id=9881)- Generated from GSI Forum

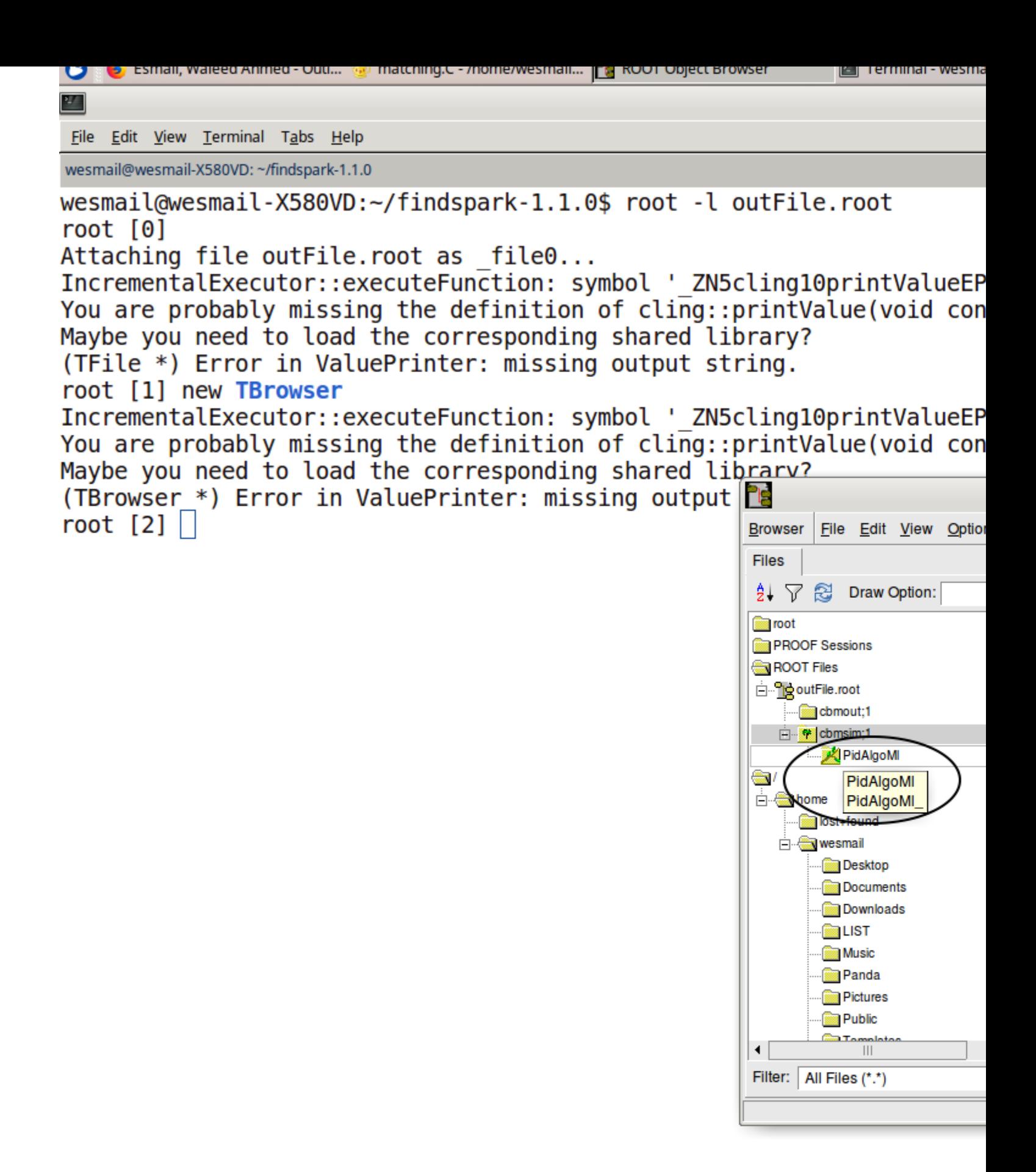

Page [3 of 4 ---](https://forum.gsi.de/index.php?t=getfile&id=9884)- Generated from GSI Forum

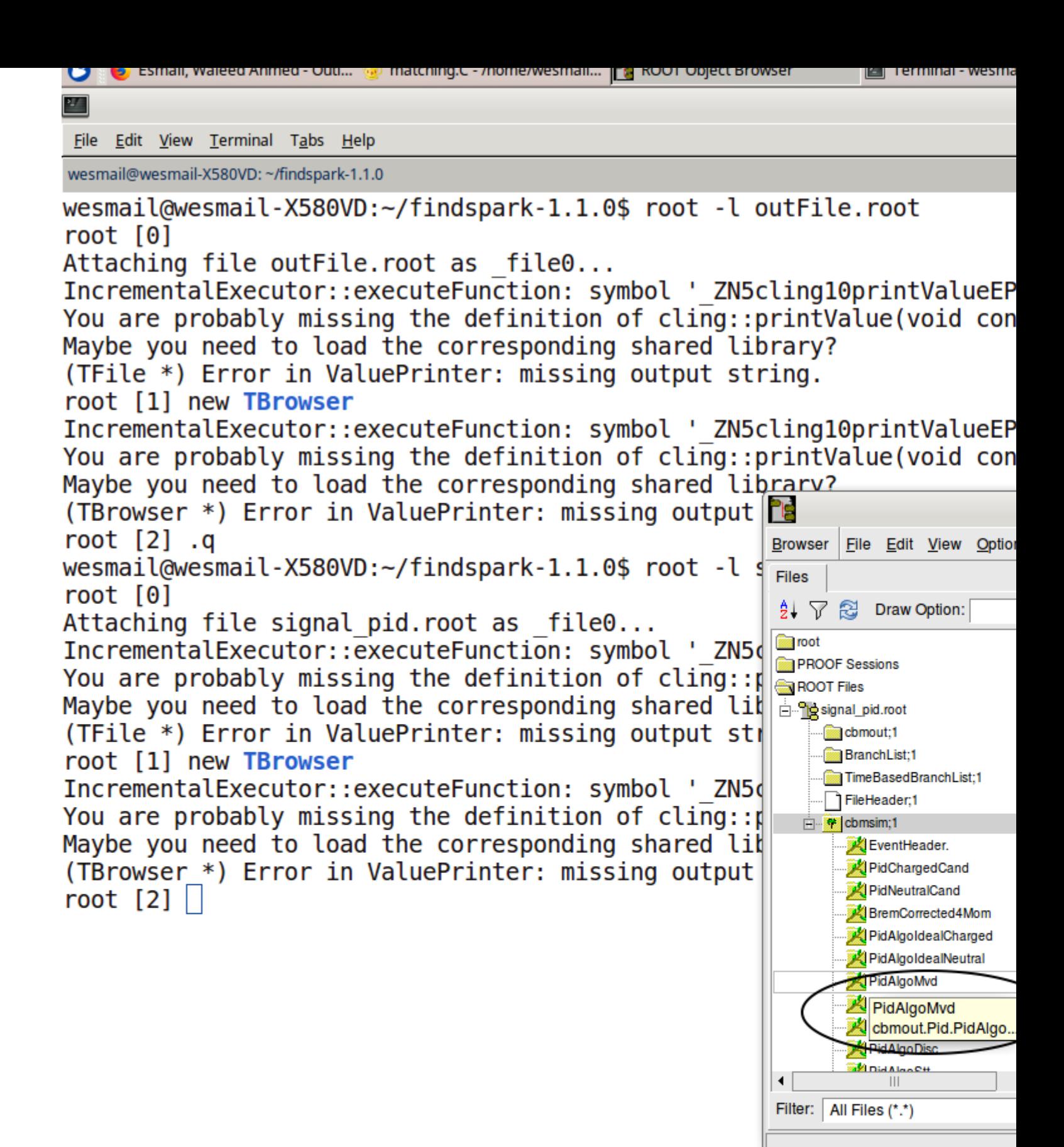